# **ADAGE : Aide à la préparation du dépôt d'un projet EAC**

# **Premier degré – DSDEN 94**

## **2 nd appel à projets – jusqu'au 12 décembre 2022**

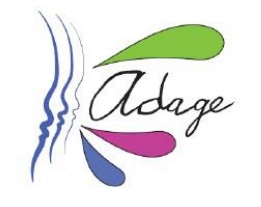

Bienvenue dans l'application ADAGE

### **1. Données générales sur l'école**

### **2. Le projet**

Ce premier onglet est forcément très synthétique. Les détails sont attendus plus bas, dans l'onglet 4.

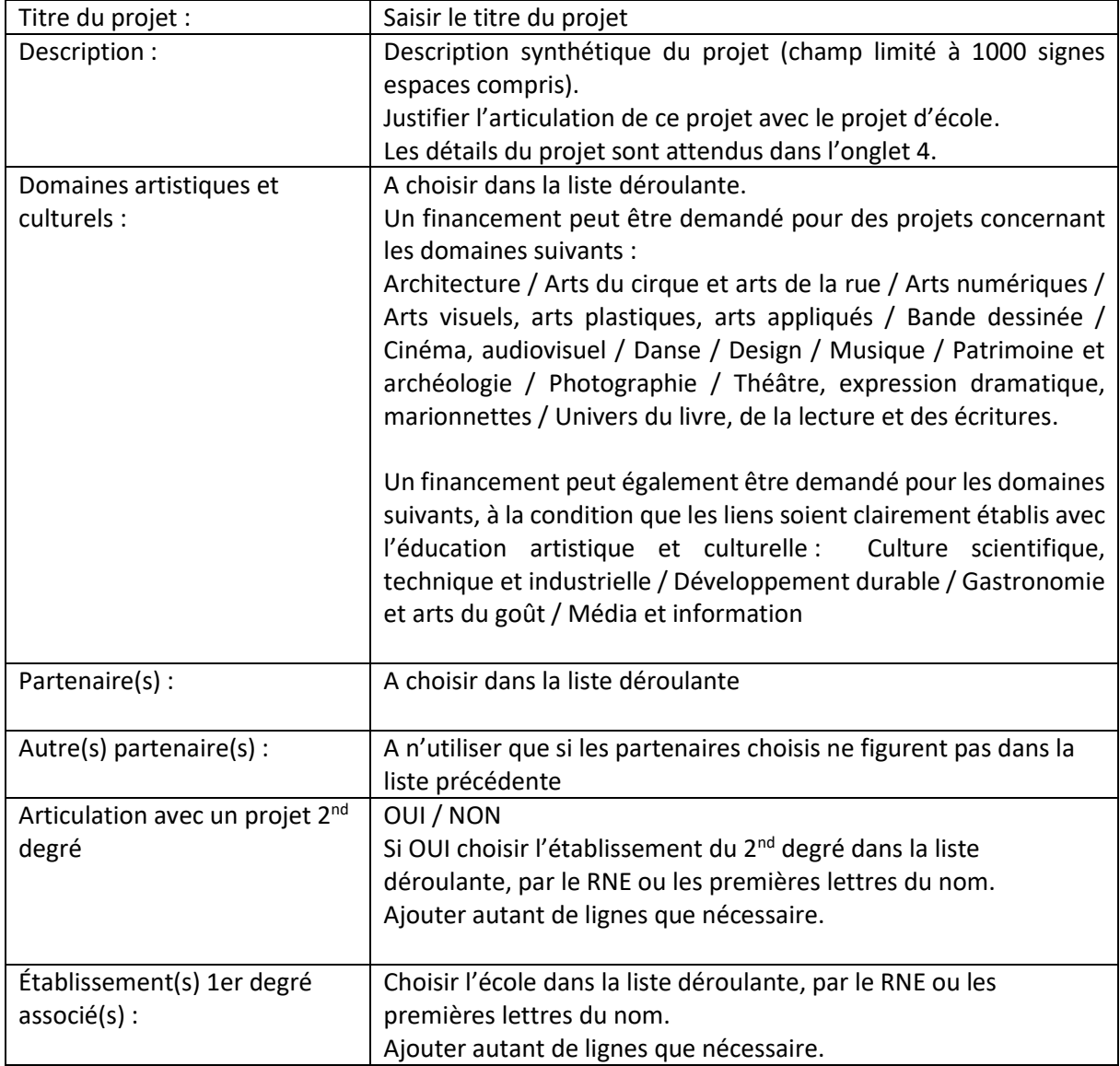

#### **3. Les participants**

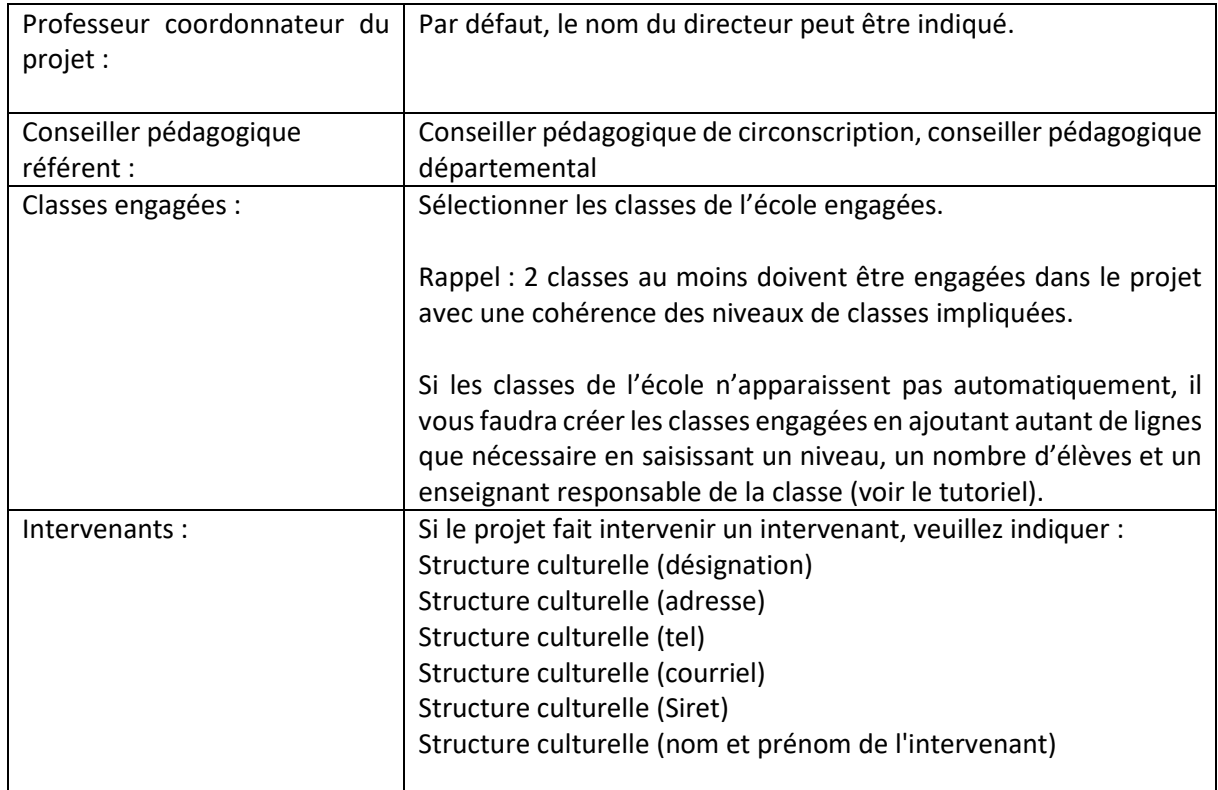

#### **4. Le contenu du projet**

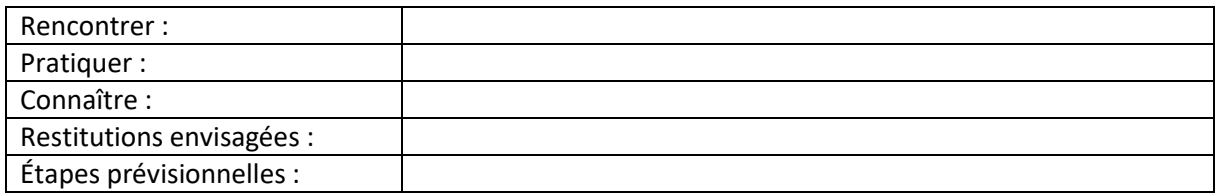

 Concernant l'intervention d'un professionnel des arts et de la culture, vous préciserez les nom, prénom et spécialité de l'intervenant ou le nom de la structure culturelle et de son référent mobilisé auprès des élèves de la classe, le nombre d'heures et la période d'intervention, les activités et spécificités apportées par l'intervenant ainsi que les activités mises en place par l'enseignant en dehors de la présence de l'intervenant.

 Concernant une sortie dans un lieu culturel, vous indiquerez le lieu, le thème, la période, le nombre d'élèves concernés, le mode de déplacement envisagé, ainsi que l'exploitation de la sortie dans le projet.

 Concernant l'achat de livres, vous préciserez le type de livres envisagés et les activités mises en place avec ces supports.

### **5. Budget prévisionnel**

## **ATTENTION : Le devis correspondant au reste à financer et le RIB devront être envoyés avant la clôture de l'appel à projets à l'adresse suivante : evelyne.coggiola-tamzali@ac-creteil.fr**

#### **Dépenses**

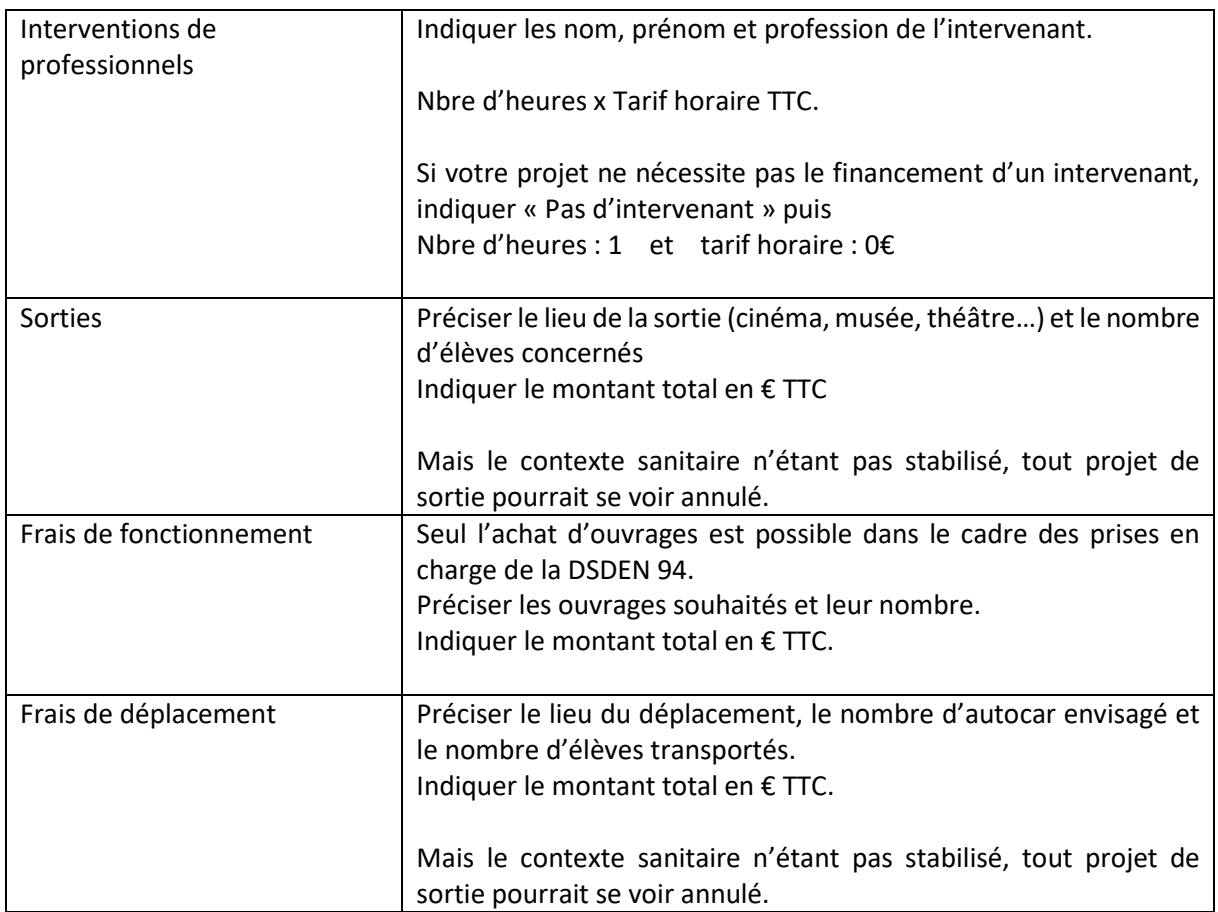

#### **Recettes**

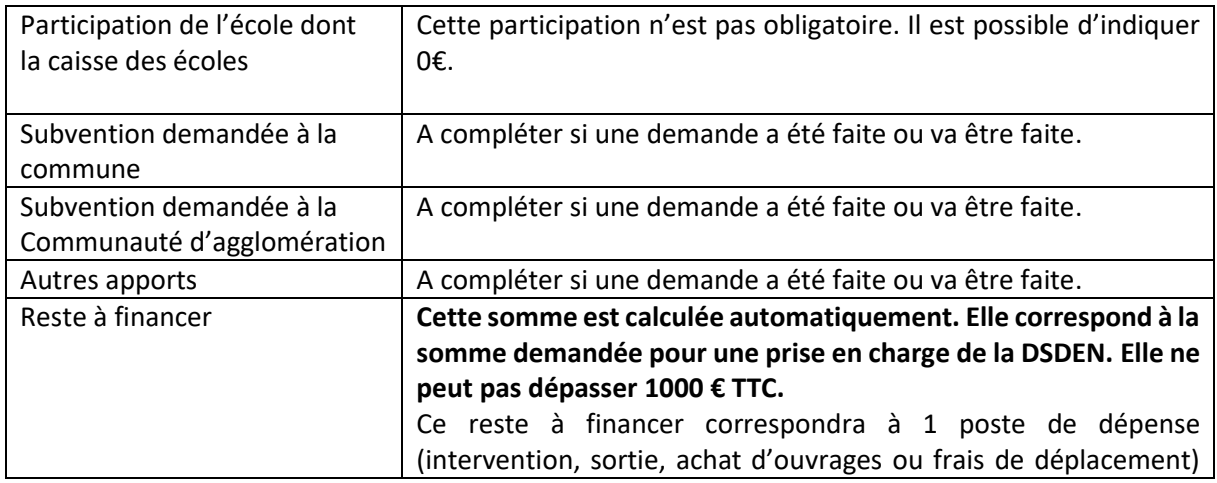

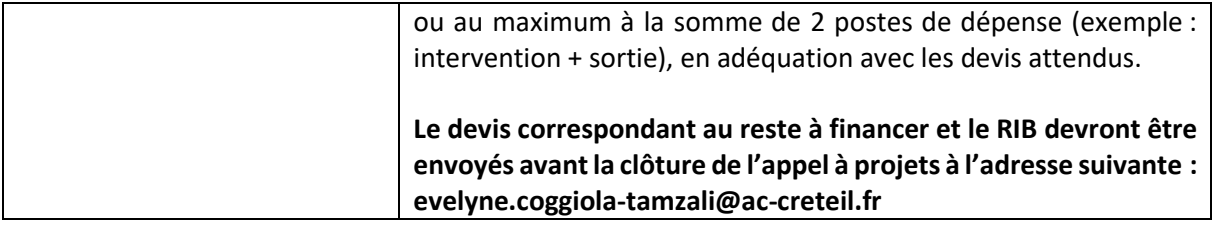